Confidential - Do Not Share

# **Building a BI Solution in the Cloud for a Startup**

Marius Costin - Data & Analytics Lead, eMAG / Freshful

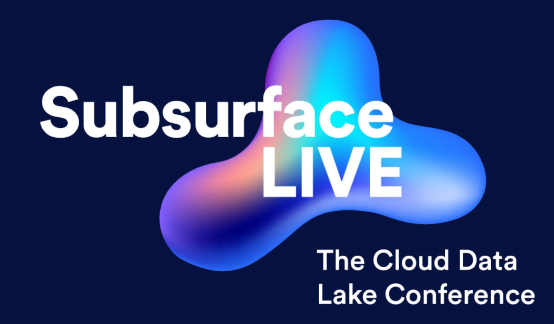

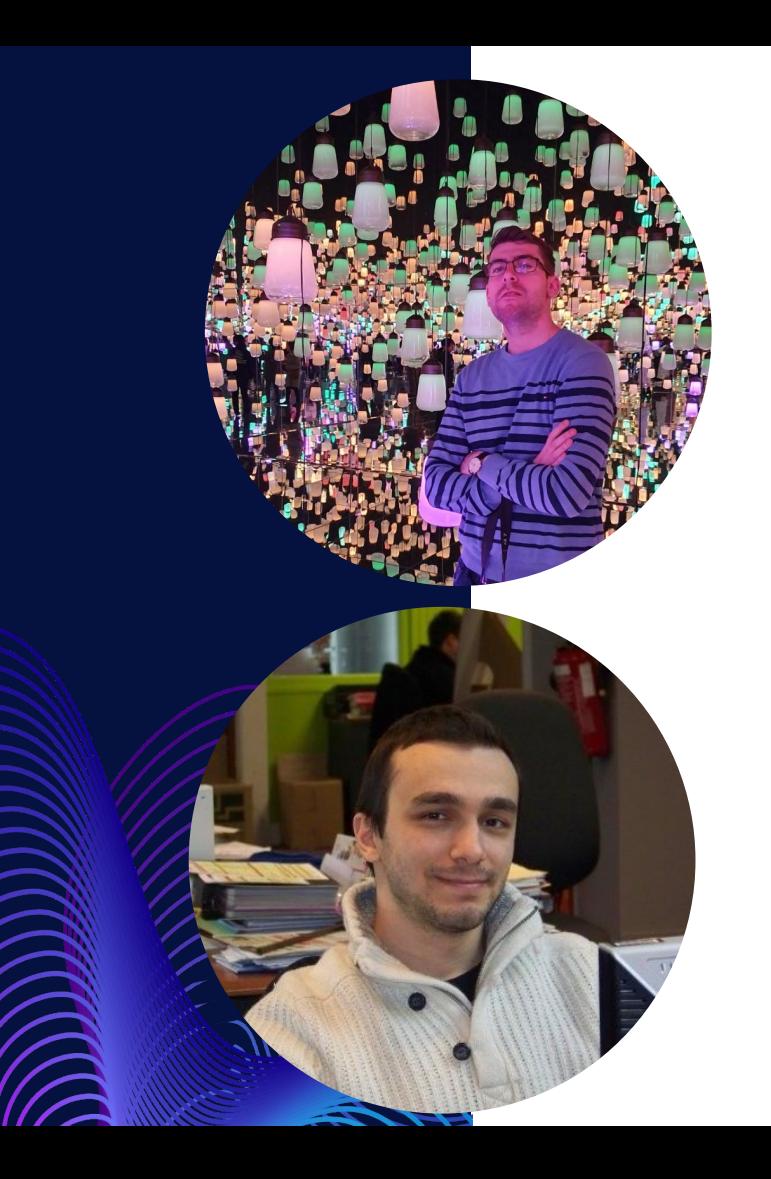

### **Marius Costin**

#### **Data & Analytics Lead, eMAG / Freshful**

In eMAG since 2016:

- DataWarehouse & Big Data Developer 9 months
- DataWarehouse Architect 4.5 years
- Data & Analytics Team Lead 10 months

## **Bogdan Miclaus**

#### **Cloud Data Engineer, eMAG / Freshful**

In eMAG since 2017:

- Datawarehouse Developer 2 years
- Senior DataWarehouse Developer 2 years
- Cloud Engineer 9 months

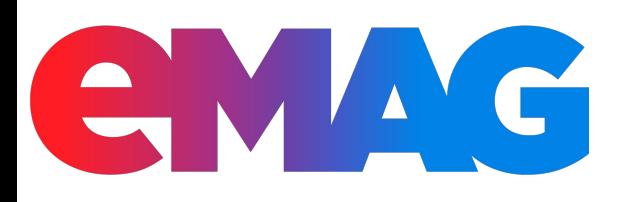

eMAG is a fast-growing online marketplace and ecommerce leader in south-eastern Europe headquartered in Romania. It is part of the Naspers Group.

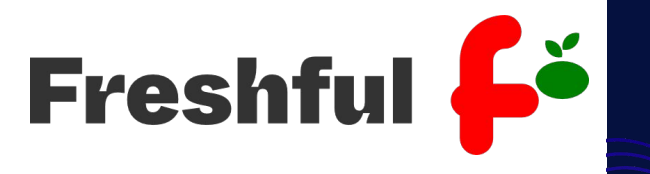

Freshful is the newest addition to the eMAG group, the first exclusive online grocery retailer in Romania, delivering fresh products from our own warehouse in under 2 hours.

#### **Agenda**

BI & Analytics in the Cloud

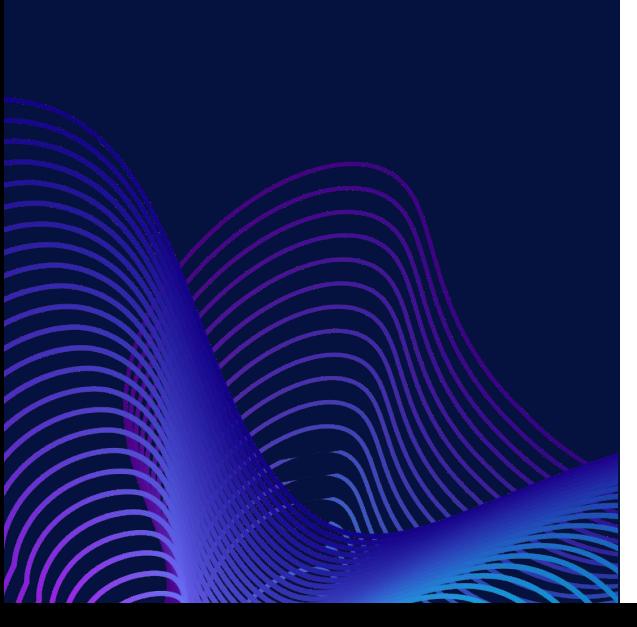

- 1. Data Sources & Targets
- 2. Extract, Load, Transform
- 3. Scheduling & Orchestration
- 4. Visualization
- 5. Elastic Computing
- 6. Short Demo
- 7. Stats
- 8. Costs

## **Modern vs. Classic Approach**

Which way should we head?

### **The Classical Approach**

What we know best

It would assume creating a MSSQL DataWarehouse, use SSIS as the ETL tool and use Qlikview as a Reporting Tool.

This had some drawbacks:

- Very high costs
- **•** Low scalability
- Can't harvest cluster processing power
- Data is growing fast and the old tools can't keep up

It would assume using a modern data stack in the cloud. The drawback was our lack of experience in this area. The benefits would be:

- Getting to learn & use new and exciting technologies
- Using open source tools and open standards
- Low cost at the beginning of the startup
- Highly scalable
- Eliminate the maintenance of infrastructure

### **The Modern Approach**

We were not experts, but we had time to learn.

A bit of time.

As we had a fresh start and the chance to build something from scratch, we decided to go with the Modern Approach…

And it was fun doing it!

#### **Getting Started**

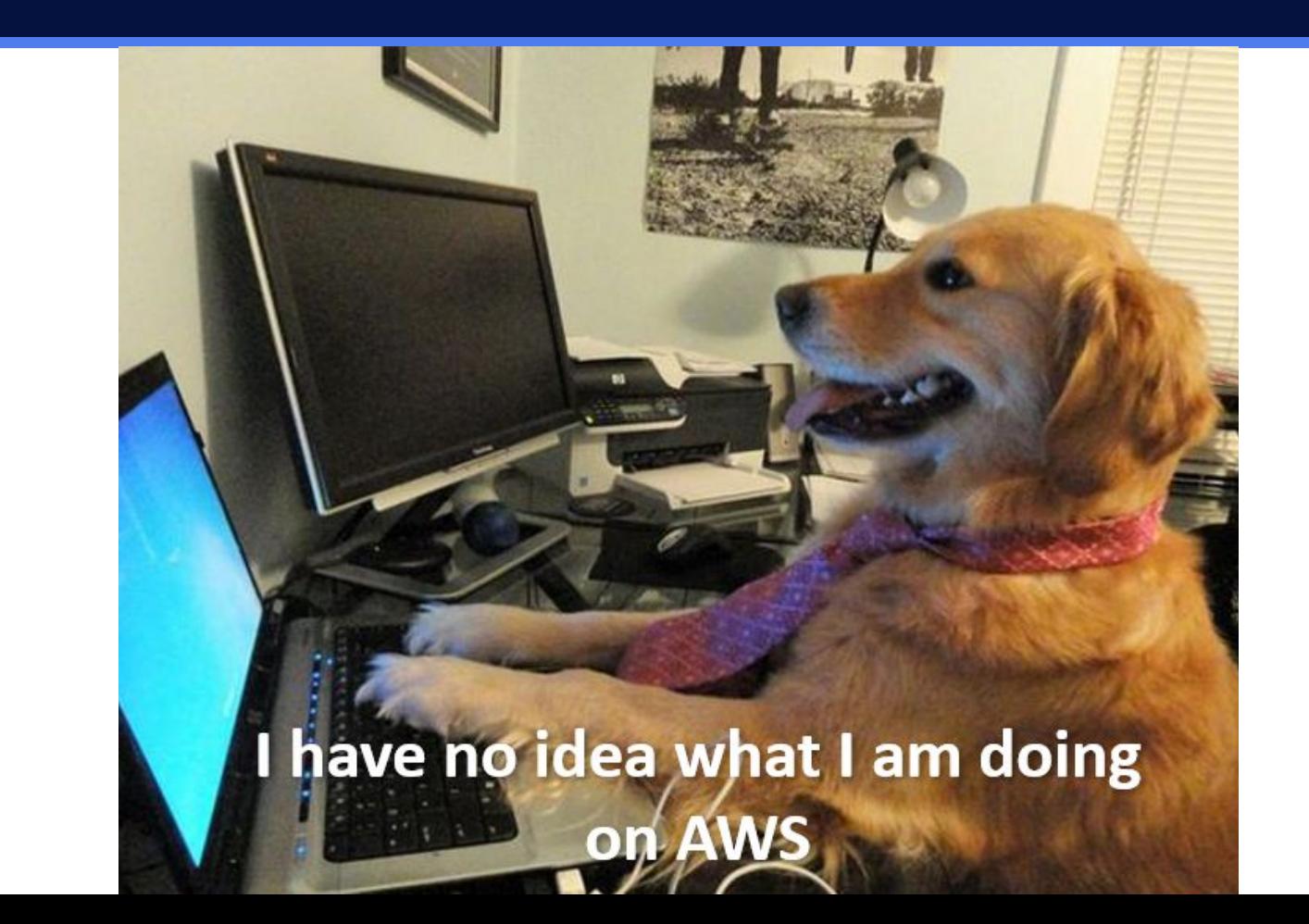

## **Sources & Targets**

Determining where the data lies and where the data will be stored

#### **Data Sources & Targets**

#### **Traffic Data**

Generated by the app & site:

- Source: Big Query
- Target: Parquet files in S3 buckets

**Master & Financial Data** *Development Conders Data* 

Generated by the ERP system:

- Source: SAP
- Target: Parquet files in S3 buckets
- **Exported into Rabbit** MQ queues

Generated by the app & site:

- Source: Amazon RDS (MySQL)
- Target: Parquet files in S3 buckets
- Also, queried directly for real time purposes

## **Extract, Load, Transform**

Shifting from the ETL paradigm to ELT & PLT

#### **Extract & Ingest**

Bringing the raw data from the Sources to the Staging S3 Bucket

What we chose: Python scripts with Pandas

• Execute Python custom scripts to import data into our Staging Layer

- Airbyte
- Amazon Data Pipelines
- Amazon Glue

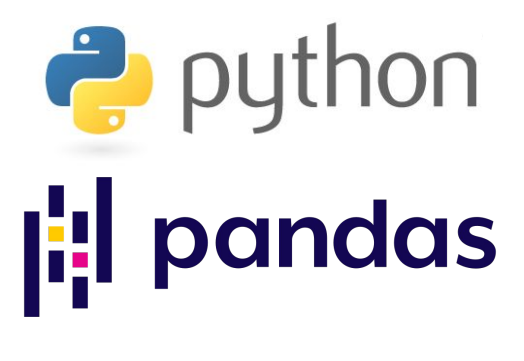

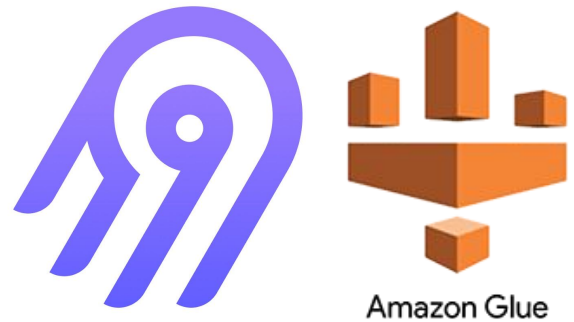

#### **Transform (small workloads)**

Bringing the raw data from the Staging S3 Bucket to the Reporting S3 Bucket

What we chose: Python scripts with Pandas

- Scripts reading files from the staging S3 bucket, deduplicate the data & writes the data into S3 partitioned files
- For example: 1 script for Rabbit queues

- Amazon Glue & Redshift
- **Vertica**

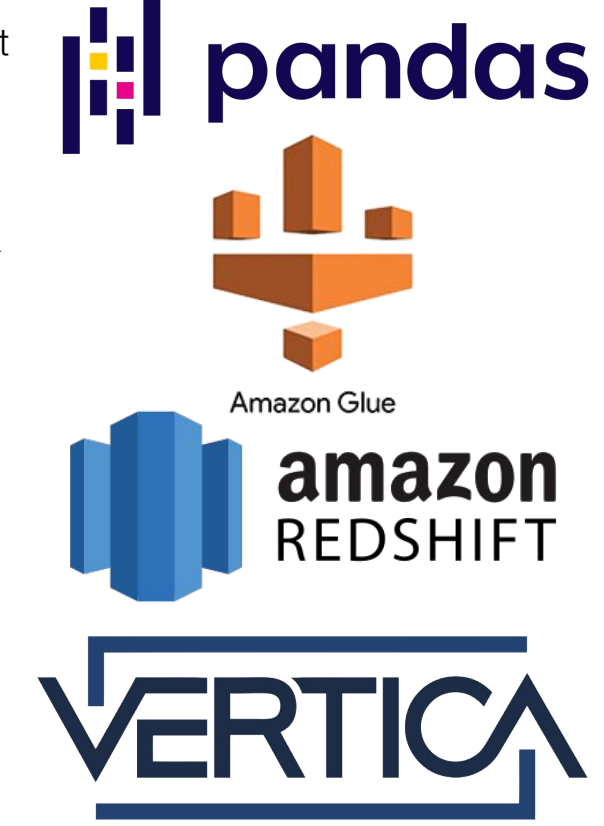

#### **Transform (big workloads)**

Bringing the raw data from the Staging S3 Bucket to the Reporting S3 Bucket

What we chose: Amazon EMR / Spark

- Launching an EMR Cluster from Airflow
- Submitting a Spark job that reads the files from the staging S3 bucket, calculate / aggregate, write the result in parquet file using Iceberg
- Having an Airflow Sensor to check the status of the job

- **DeltaLake**
- Pandas

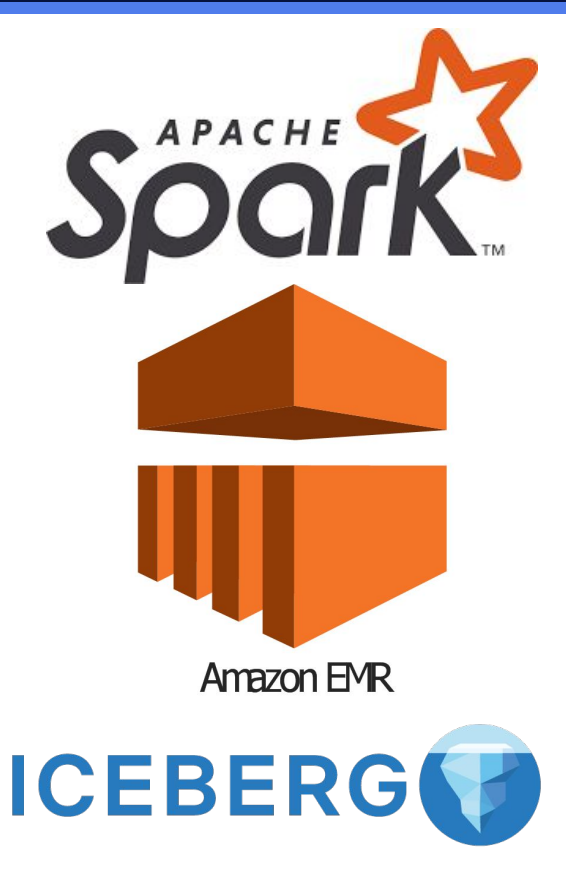

### **Transform (Live Query)**

In order to read the data from S3, provide fast queries & enable data discovery for power users, we need a query engine.

What we chose: Dremio

- Provides fast queries directly over S3 using the Iceberg table formats
- Uses SQL Language, easy to use and implement business logic
- Enhanced end user experience

What we also tried:

- Amazon Athena, Redshift Spectrum
- Hive & Impala

Amazon Athena

dremio

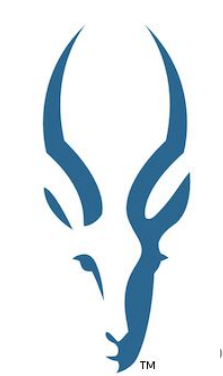

## **Scheduling & Orchestration**

I just need my flows to run at a given time and in a given order

#### **Scheduling & Orchestration**

#### What we chose: Airflow MWAA

- We create DAG's that are importing sets of tables
- Each DAG calls 2 dynamic scripts
- The DAG's are easy to create & maintain
- We can start importing data very fast
- Scalable infrastructure managed by AWS

- Amazon Glue
- Amazon Data Pipeline

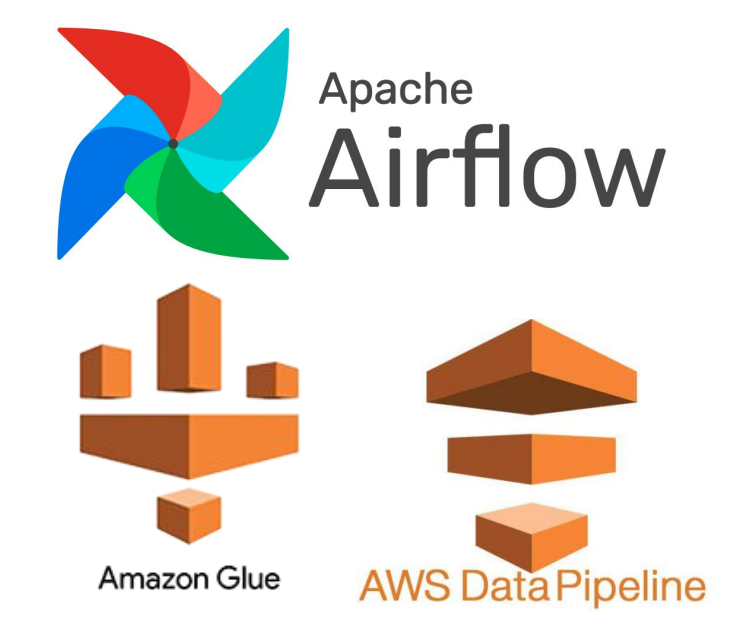

## **Visualization**

Showing the data to the world

#### **Visualization**

What we chose: Tableau

- Used for creating dashboards & analytics
- Directly connects to the Dremio cluster to run queries
- **•** Has slick visualizations
- Is customizable & highly dynamic
- Very user friendly and offers data exploration capabilities

- Power BI
- **Superset**

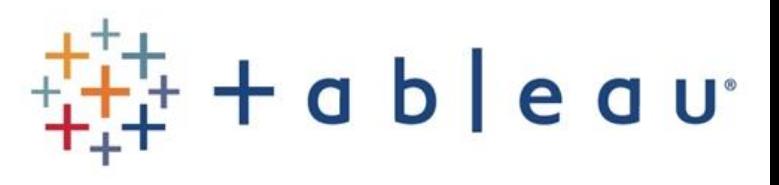

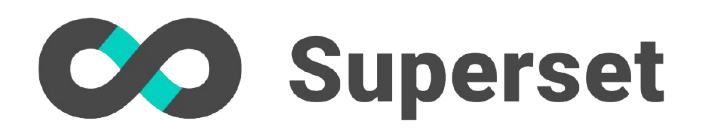

## **Computing Power**

We need to run our workloads somewhere...

### **Computing Power**

#### **Tableau Instance**

- $m4.4x$ large 64 GB RAM, 16 CPU's
- Scalability options: backup & restore on a more powerful machine

#### **Dremio Instance**

- Coordinator: m5d.2xlarge 16 GB RAM, 4 CPU's
- Executors: 2 x r5d.4xlarge 128 GB RAM, 32 CPU's
- Scalability options: from Dremio, you can launch as many engines and executors as you need. Or you can migrate to Dremio Cloud.

#### **Airflow Instance**

- $mw1.large 8 GB RAM, 4$ CPU's
- Scalability options: from the MWAA environment you can select the type of instance you need

## **Putting it all together**

How will our BI infrastructure look like?

#### **BI Architecture**

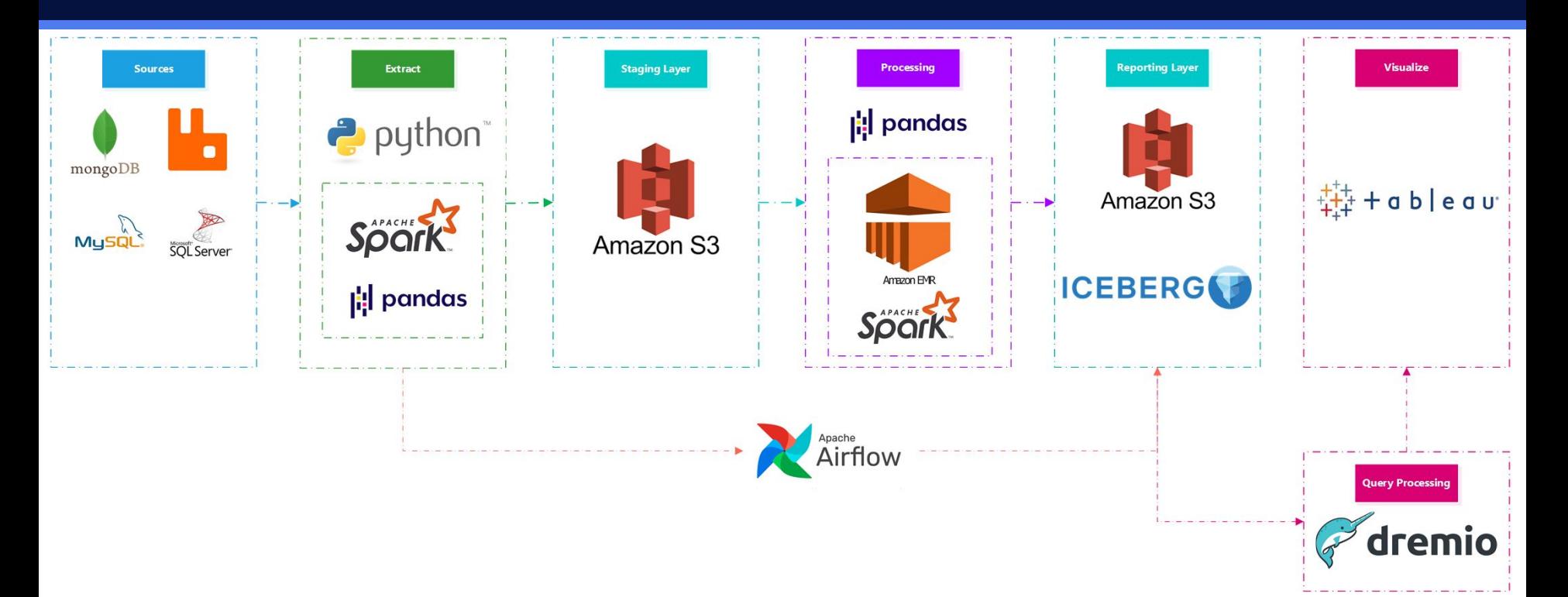

## **Short Demo**

Let's see it in action

#### **Rabbit MQ Queue**

### Queue dwh.vbrk\_delta

Overview  $\overline{\phantom{a}}$ 

Queued messages last minute ?

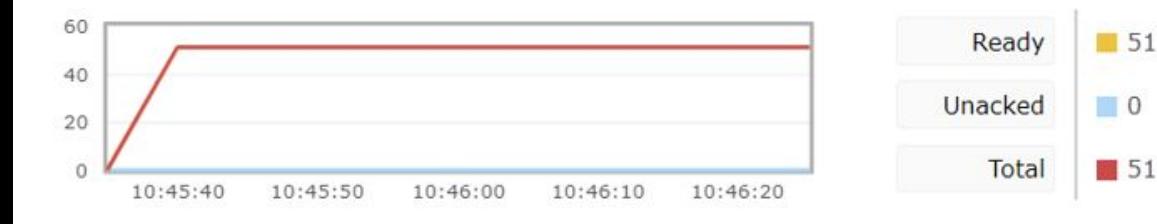

#### Queue dwh.vbrp\_delta

Overview  $\mathbf{v}$ 

Queued messages last minute ?

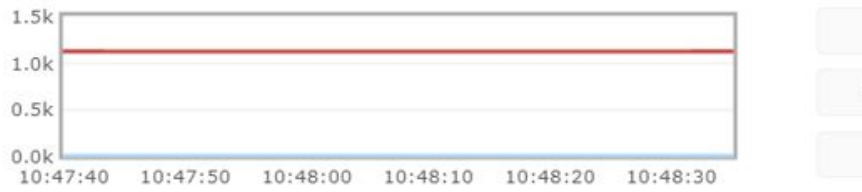

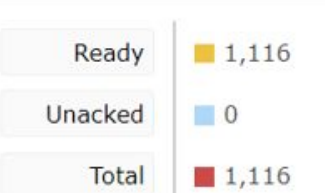

#### *VBRK = Billing Header*

#### *VBRP = Billing Line*

#### **Airflow Dag Parameters**

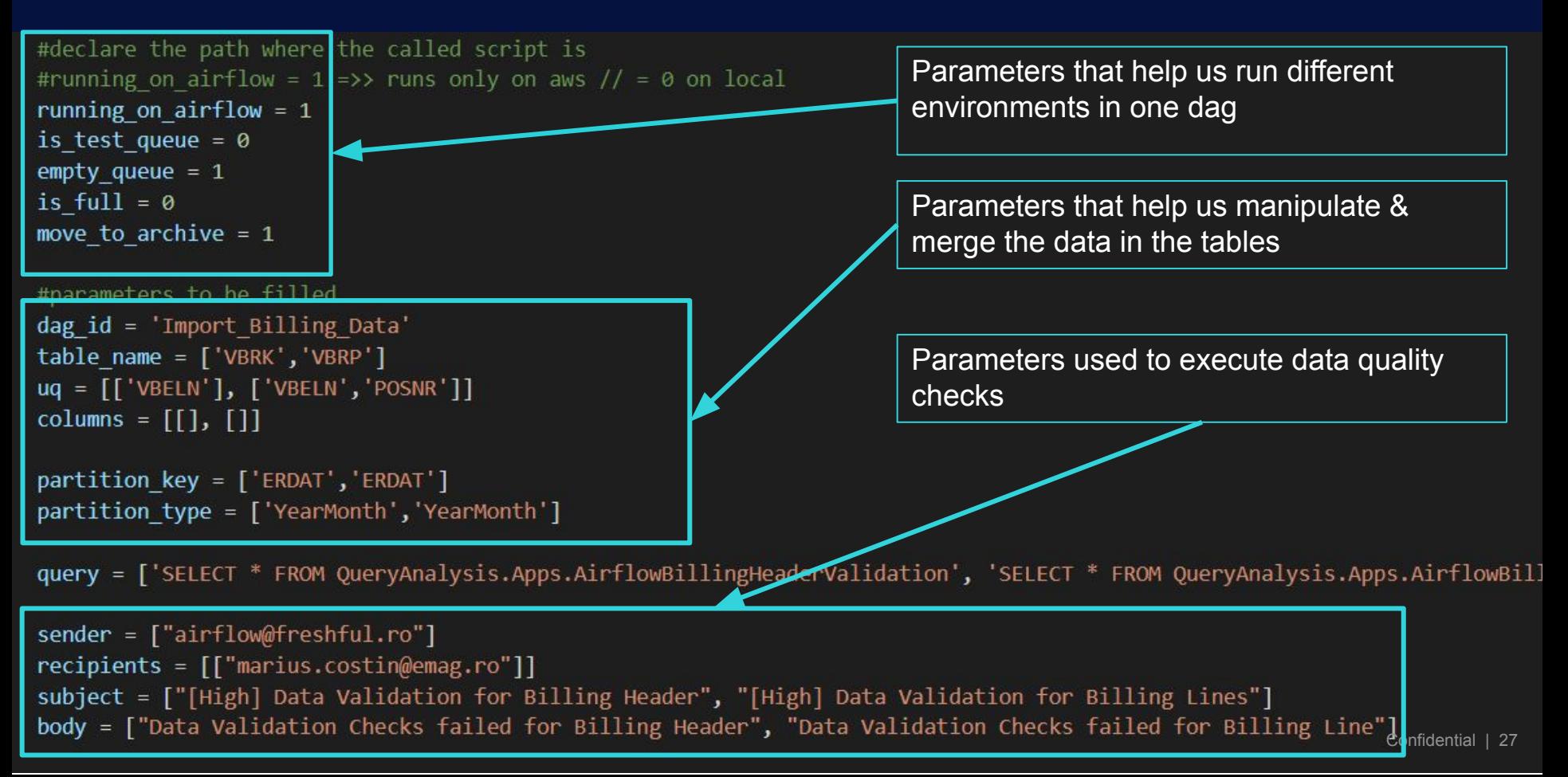

#### **Airflow DAG**

with DAG(dag id, schedule interval = '55 \* \* \* \*', default args = default args, catchup = False) as dag:

start = BashOperator(task id = 'start', bash command = 'sleep 1',execution timeout=timedelta(seconds=900), retries = 2,

![](_page_27_Figure_3.jpeg)

import rabbitConsumer >> process sap data >> refresh pds dremio >> data checks

#### **Airflow DAG How the code actually looks like**

![](_page_28_Figure_1.jpeg)

#### **S3 Staging Layer Where the data lands first**

![](_page_29_Picture_17.jpeg)

#### **S3 Buffer Layer Checking for corruption**

![](_page_30_Picture_13.jpeg)

#### **S3 Reporting Layer Where the magic happens**

![](_page_31_Picture_13.jpeg)

#### **EMR DAG Launching an EMR Cluster & Processing a Spark job**

![](_page_32_Figure_1.jpeg)

#### **Dremio Folder Structure**

![](_page_33_Figure_1.jpeg)

#### **S3 Data Lake Source**

![](_page_34_Figure_1.jpeg)

### **Staging Layer**

![](_page_35_Picture_7.jpeg)

### **Certified Layer**

![](_page_36_Picture_4.jpeg)

#### **Apps Layer**

![](_page_37_Figure_1.jpeg)

#### **Tableau Creator**

![](_page_38_Picture_4.jpeg)

#### **Small Tableau Evolution Chart**

![](_page_39_Figure_1.jpeg)

![](_page_40_Picture_0.jpeg)

From our journey

### **9 Months Into Our Journey**

![](_page_41_Figure_1.jpeg)

 $\frac{2}{\pi}$ 

315

#### 28 Days First Dashboard In Production

## Number Of Devs<br>
Number Of Hours Spent Working On Different Task Types<br>
Number Of Hours Spent Working On Different Task Types

![](_page_42_Figure_4.jpeg)

![](_page_43_Picture_0.jpeg)

Everything has a price

**Costs**

Service Total Cost 4500 4,319 4,120 4000 3,509 3500 3000 2,657 2,603  $\frac{9}{2}$  2500  $2,110$ 2000 1500 1000 500  $\circ$ August 2021 September 2021 October 2021 November 2021 December 2021 January 2022

#### **Total AWS Cost Evolution**

#### Monthly AWS Costs (\$)

![](_page_44_Picture_64.jpeg)

### **Future Evolutions**

What are we looking at for the future

![](_page_45_Picture_2.jpeg)

- Integrating Debezium & Iceberg for real time data pipelines
- Analyzing the prospect of migrating to Dremio Cloud
- Creating Airflow Sensors for our PLT Dags
- Analyzing the prospect of bringing in a new ETL tool
- Focusing on data lineage & data catalog

#### **Resources**

Useful links for further reading

![](_page_46_Picture_2.jpeg)

- https://aws.amazon.com/managed-workflows-for-apache-a irflow/
- https://docs.dremio.com
- https://www.tableau.com/learn/get-started
- https://aws.amazon.com/blogs/big-data/orchestrating-anal ytics-jobs-on-amazon-emr-notebooks-using-amazon-mwaa /
- https://public.tableau.com/
- https://aws.amazon.com/ec2/pricing/on-demand/
- https://debezium.io/blog/2021/10/20/using-debezium-creat e-data-lake-with-apache-iceberg/

![](_page_47_Picture_0.jpeg)

# **Thank You**

**LinkedIn: https://www.linkedin.com/in/mariuscostin/ Email: Marius.costin@emag.ro**